8. Vnitřní reprezentace datových typů B0B99PRPA – Procedurální programování

Stanislav Vítek

Katedra radioelektroniky Fakulta elektrotechnická České vysoké učení technické v Praze

#### Přehled témat

- $\bullet$  Část 1 Pole v dvnamické paměti 2D pole v dynamické paměti [Struktura s ukazatelem na pole](#page-6-0)
- $\bullet$  Část 2 Vnitřní reprezentace datových typů
	- Přesnost výpočtů
	- Základní číselné typy a jejich reprezentace v počítači
	- Reprezentace celých čísel
	- Reprezentace reálných čísel
	- Bitové operace
- $\bullet$  Část 3 Standardní knihovny

# <span id="page-2-0"></span>Část I Pole v dynamické paměti

<span id="page-3-0"></span>[Struktura s ukazatelem na pole](#page-6-0)

- Pole ukazatelů na jednotlivé řádky pole
	- · nelze měnit počet řádků
	- · délka řádků může být různá

```
_{1} int *p[2];
2 /* prvni radek */
\mathfrak{p}[0] = (\text{int}*)malloc (3* \text{size}(\text{int}));4 /* druhy radek */
p[1] = (int *)malloc (3 * size of(int));
```
- Ukazatel na ukazatel
	- · lze měnit počet řádků délka řádků může být různá

```
1 \mid \text{int} ** p;
p = (int **)\text{malloc} (2*sizeof(int));\mathfrak{p}[0] = (\text{int}*)\text{malloc} (3*sizeof(int));
    p[1] = (int *)malloc (3 * size of(int));
```
- Ukazatel na N-prvkové pole
	- ekvivalent pole ve statické paměti

```
_{1} int (*p)[3];
```

```
2 / * alokujeme souvisly blok 6 prvku */
```

```
p = (int (*)[3])malloc (6*sizeof(int));
```
<span id="page-6-0"></span>[Struktura s ukazatelem na pole](#page-6-0)

#### Struktura s ukazatelem na pole

- Téměř vždy při práci s polem potřebujeme informaci o alokované velikosti
- Velmi často tuto informaci z různých důvodů nemáme
- Řešením může být struktura, která obsahuje metadata pole

```
1 typedef struct
2 \mid \cdot \cdot \cdot3 int delka;
4 int *data;
5 \mid \} pole;
```

```
_1 void init (pole * x, int y) {
2 \times x->delka = velikost:
3 \times -\lambdadata = malloc(y*sizeof(int));
4 }
6 \mid int main() {
7 pole a;
| init (ka, 5);9 }
```
Co zde chybí?

# Část II

## <span id="page-8-0"></span>Vnitřní reprezentace datových typů

#### <span id="page-9-0"></span>II. Vnitřní reprezentace datových typů

Přesnost výpočtů

Základní číselné typy a jejich reprezentace v počítači

Reprezentace celých čísel

Reprezentace reálných čísel

#### Ztráta přesnosti při aritmetických operacích

```
1 #include <stdio.h>
2 \int \int \frac{\pi}{\pi} \sin(\pi) \sin(\pi) d\pi3 \mid \n\begin{array}{c} 3 \end{array}4 double a = 1e+10;
5 \mid double b = 1e-10;
7 printf("a : \frac{9}{24}.121f\n", a);
8 \text{ printf("b : %24.121f\nu", b)};
9 printf("a+b: \frac{24.121f}{n}, a + b);
_{11} return 0;
12 }
```
lec08/sum.c

- a : 10000000000.000000000000
- b : 0.000000000100
- a+b: 10000000000.000000000000

#### Ztráta přesnosti při aritmetických operacích

```
_1 int main(void)
2 \mid f_3 const int number = 100;
4 double dV = 0.0;
5 float fV = 0.0f:
7 for (int i = 0; i < number; ++i) {
8 dV += 1.0 / 10.0;
\bullet fV += 1.0 / 10.0;
\begin{array}{c|c}\n10 & \rightarrow\n\end{array}_{12} printf("double: _{0}'If float: _{0}'If", dV, fV);
_{14} return 0;
15 \mid \}
```
lec08/div.c

#### double: 10.000000 float: 10.000002

Nejmenší desetinné číslo  $\epsilon_m$ , které přičtením k 1.0 dává výsledek různý od 1, pro  $|v| < \epsilon_m$ platí

 $v + 1.0 == 1.0$ 

- Zaokrouhlovací chyba nejméně  $\epsilon_m$ .
- Přesnost výpočtu
	- $\bullet$  aditivní chyba roste s počtem operací v řádu  $\sqrt N \epsilon_m$
	- $\bullet$  často se však kumuluje preferabilně v jednom směru v řádu  $N\epsilon_m$
- $\bullet$  Absolutní chyba aproximace  $E(x) = \hat{x} x$ 
	- $\hat{x}$  přesná hodnota, x aproximace
- Relativní chyba  $RE(x) = (\hat{x} x)/x$

#### Podmíněnost numerických úloh

 $C_p = \frac{\text{relativní chyba výstupních údajů}}{\text{relativní chvba vstupních údajů}}$ relativní chyba vstupních údajů

- Dobře podmíněná úloha  $C_p \approx 1$ .
- Výpočet je dobře podmíněný, je-li málo citlivý na poruchy ve vstupních datech.
- Numericky stabilní výpočet vliv zaokrouhlovacích chyb na výsledek je malý.
- Výpočet je stabilní, je-li dobře podmíněný a numericky stabilní.

### Příklady chyb

• Ariane  $5 - 4.6$ . 1996

40 sekund po startu explodovala. Datová konverze z 64-bitového desetinné reprezentace na 16-ti bitový znaménkový integer.

 $\bullet$  Systém Patriot – 25. 2. 1991

Systémový čas v desetinách sekundy, převod na sekundy realizován dělením 10, registry pouze 24 bitů.

Mars Climate Orbiter –  $23$ . 10. 1999

Chyba při výměně dat při výpočtu impulsu motorů. Jeden systém počítal v librách/s, ale druhý to interpretoval jako  $N/s$ .

<span id="page-15-0"></span>Přesnost výpočtů

#### Základní číselné typy a jejich reprezentace v počítači

Reprezentace celých čísel

Reprezentace reálných čísel

## Datové typy

- Při návrhu algoritmu abstrahujeme od binární podoby paměti počítače
- S daty pracujeme jako s hodnotami různých datových typů, které jsou uloženy v paměti předepsaným způsobem
- Datový typ specifikuje:
	- · Množinu hodnot, které je možné v počítači uložit

Záleží na způsobu reprezentace

- Množinu operací, které lze s hodnotami typu provádět
- Jednoduchý typ je takový typ, jehož hodnoty jsou atomické, tj. z hlediska operací dále nedělitelné
- V počítači není u datové položky určeno jaký konkrétní datový typ je v paměti uložen
	- Proto musíme přidělení paměti definovat s jakými typy dat budeme pracovat
	- Překladač pak tuto definici hlídá a volí odpovídající strojové instrukce pro práci s datovými položkami například jako s odpovídajícími číselnými typy
- Příklad ekvivalentních reprezentací v paměti počítače
	- $\bullet$  01000001<sub>(2)</sub> binární zápis jednoho bajtu (8-mi bitů);
	- $\bullet$  65<sub>(10)</sub> odpovídající číslo v dekadické soustavě;
	- $\bullet$  41 $_{(16)}$  odpovídající číslo v šestnáctkové soustavě;
	- znak A tentýž obsah paměťového místa o velikosti 1B může být interpretován také jako znak A.

<span id="page-18-0"></span>Přesnost výpočtů

Základní číselné typy a jejich reprezentace v počítači

Reprezentace celých čísel

Reprezentace reálných čísel

## Číselné soustavy

• Číselné soustavy – poziční číselné soustavy (polyadické) jsou charakterizovány bází udávající kolik číslic lze maximálně použít

 $x_d = \sum_{i=-n}^{m} a_i z^i$ , kde  $a_i$  je číslice a  $z_i$  je základ soustavy

- $\bullet$  Dvojková soustava (bin) 2 číslice 0 nebo 1 11010,  $01_{(2)} = 1 \cdot 2^4 + 1 \cdot 2^3 + 0 \cdot 2^2 + 1 \cdot 2^1 + 0 \cdot 2^0 + 0 \cdot 2^{-1} + 1 \cdot 2^{-2}$
- $\bullet$  Desítková soustava (dec) 10 číslic, znaky 0 až 9  $138, 24_{(10)} = 1 \cdot 10^2 + 3 \cdot 10^1 + 8 \cdot 10^0 + 2 \cdot 10^{-1} + 4 \cdot 10^{-2}$
- $\bullet$  Šestnáctková soustava (hex) 16 číslic, znaky 0 až 9 a A až F  $0x7D_{(16)} = 7 \cdot 16^1 + D \cdot 16^0$

#### Kódování záporných čísel

- Přímý kód znaménko je určeno 1. bitem (zleva), snadné stanovení absolutní hodnoty, dvě nuly, příklad reprezentace:
	- $121_{(10)}$  0111 1001<sub>(2)</sub>
	- $\bullet$  -121<sub>(10)</sub> 1111 1001<sub>(2)</sub>
	- $\bullet$  0<sub>(10)</sub> 0000 0000<sub>(2)</sub>
	- $-0_{(10)}$  1111 1111<sub>(2)</sub>
- Inverzní kód záporné číslo odpovídá bitové negaci kladné hodnoty čísla; dvě nuly; příklad reprezentace:
	- $121_{(10)}$  0111 1001<sub>(2)</sub>
	- $-121_{(10)}$  1000 0111<sub>(2)</sub>
	- $\bullet$  0<sub>(10)</sub> 0000 0000<sub>(2)</sub>
	- $-0_{(10)}$  1111 1111<sub>(2)</sub>
- Doplňkový kód záporné číslo je uloženo jako hodnota kladného čísla po bitové negaci zvětšená o 1; jediná reprezentace nuly
	- $121_{(10)}$  0111 1001<sub>(2)</sub>
	- $-121_{(10)}$  1000 0111<sub>(2)</sub>
	- 127 $_{(10)}$  0111 1111 $_{(2)}$
	- $\bullet$  -128<sub>(10)</sub> 1000 0000<sub>(2)</sub>

#### Více-bajtová reprezentace a pořadí bajtů

- Číselné typy s více-bajtovou reprezentací mohou mít bajty uloženy v různém pořadí
	- little-endian nejméně významný bajt (LSB) na nejnižší adrese
	- big-endian nejvíce významný bajt (MSB) na nejnižší adrese

x86, ARM

Motorola, ARM

- Pořadí je důležité při přenosu hodnot z paměti jako posloupnosti bajtů a jejich následné interpretaci
- Network byte order je definován pro síťový přenos a není tak nutné řešit konkrétní architekturu
	- · hodnoty z paměti jsou ukládány a přenášeny v tomto pořadí bajtů a na cílové stanici pak zpětně zapsány do konkrétního nativního pořadí

vždy big-endian

<span id="page-22-0"></span>Přesnost výpočtů

Základní číselné typy a jejich reprezentace v počítači

Reprezentace celých čísel

Reprezentace reálných čísel

#### Reprezentace reálných čísel

- Pro uložení čísla vyhrazujeme omezený paměťový prostor
- $\bullet$  Příklad zápis čísla  $\frac{1}{3}$  v dekadické soustavě
	- = 33333333...3333
	- $\bullet = 0.3\overline{3}$
	- ≈ 0, 33333333333333333333
	- $\bullet \approx 0.333$
- V trojkové soustavě:  $0 \cdot 3^1 + 0 \cdot 3^0 + 1 \cdot 3^{-1}$
- Nepřesnosti v zobrazení reálných čísel v konečné posloupnosti bitů způsobují
	- $\bullet$  Iracionální čísla, např. e,  $\pi$ ,  $\sqrt{2}$
	- $\bullet$  Čísla, která mají v dané soustavě periodický rozvoj, např.  $\frac{1}{3}$
	- Čísla, která mají příliš dlouhý zápis

#### Model reprezentace reálných čísel  $1/2$

- Reálná čísla se zobrazují jako aproximace daným rozsahem paměťového místa
- $\bullet$  Reálné číslo x se zobrazuje ve tvaru

 $x = m \cdot z^{\epsilon}$ 

- Pro jednoznačnost zobrazení musí být mantisa normalizována  $0, 1 \leq m < 1$
- Ve vyhrazeném paměťovém prostoru je pro zvolený základ uložen exponent a mantisa jako dvě celá čísla

#### Model reprezentace reálných čísel  $2/2$

 $Reálné číslo \times se zobrazuie ve tvaru IEEE 754$ 

$$
x = (-1)^s \cdot m \cdot 2^{e-b}
$$

 $\bullet$  float – 32 bitů (4 bajty): s – 1 bit znaménko (+ nebo -), mantisa – 23 bitů ≈ 16,7 milionu možností; exponent – 8 bitů

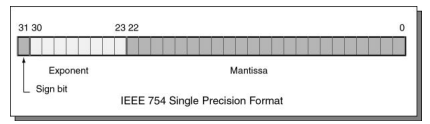

- double 64 bitů (8 bajtů): s 1 bit znaménko (+ nebo -), mantisa 52 bitů ≈ 4,5 biliardy možností, exponent – 11 bitů
- Čím větší exponent, tím větší mezery mezi sousedními aproximacemi čísel
- bias umožňuje reprezentovat exponent vždy jako kladné číslo

#### Využití struktury, unionu a bitových operací

```
typedef union t_fp32 {
 float fp; // float hodnota
 unsigned int uint; // 32b int na stejne adrese
 struct { \frac{1}{2} // rozklad 32b slova na slozky
   unsigned int mantisa:DELKA_MAN; // - 23b mantisa
   unsigned int exp:DELKA_EXP; // - 8b exponent
   unsigned int signum:DELKA_SIG; // - 1b znamenko
 } fp_deleny;
} t_fp32;
```
#### <span id="page-27-0"></span>II. Vnitřní reprezentace datových typů

Přesnost výpočtů

Základní číselné typy a jejich reprezentace v počítači

Reprezentace celých čísel

Reprezentace reálných čísel

Bitové operace

#### Bitové operátory

· Bitové operátory vyhodnocují operandy bit po bitu

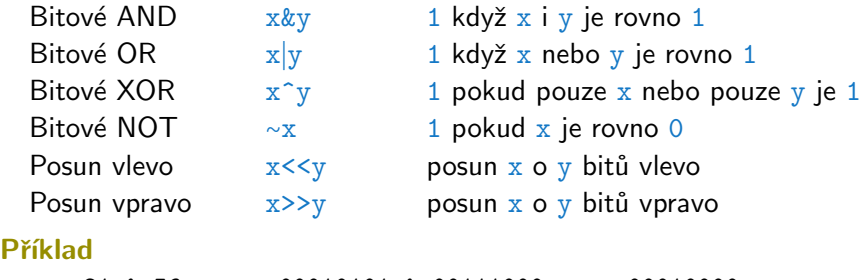

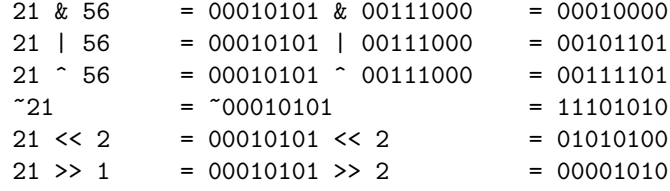

#### Operace bitového posunu

- Operátory bitového posunu posouvají celý bitový obraz proměnné nebo konstanty o zvolený počet bitů vlevo nebo vpravo
- Při posunu vlevo jsou uvolněné bity zleva doplňovány 0
- Při posunu vpravo jsou uvolněné bity zprava
	- · u čísel kladných nebo čísel typu unsigned plněny 0
	- $\bullet$  u záporných čísel bud plněny 0 (logický posun) nebo 1 (aritmetický posun vpravo), dle implementace překladače.
- Operátory bitového posunu mají nižší prioritu než aritmetické operátory!
	- $i \leq 2 + 1$  znamená  $i \leq (2 + 1)$

• Nastavení N-tého bitu celého čísla

1 **unsigned char cislo;**  $\vert$  cislo  $\vert$  = (1<<N);

· Nulování N-tého bitu celého čísla

1 **unsigned char cislo;** 2 cislo  $k = \text{``(1<;$ 

• Inverze N-tého bitu celého čísla

1 **unsigned char cislo;** 2 cislo ^=  $(1<\langle N \rangle);$ 

• Získání hodnoty N-tého bitu celého čísla

```
1 unsigned char cislo;
_2 char bit = (cislo & (1<<N)) >> N;
```

```
1 #include \leqstdio.h>
_2 #include <stdint.h>
_4 int main()
5 {
6 uint8 t a = 10;
8 \mid for (int i = 7; i >= 0; --i)
9 \mid 410 printf ("%i", (a \gg i) & 1);_{11} }
_{12} printf("\n");
_{14} return 0;
15 }
```
lec08/bites.c

# <span id="page-32-0"></span>Část III Standardní knihovny

<span id="page-33-0"></span>Standardní knihovny

Matematické funkce

Práce se soubory

Zpracování chyb

#### Standardní knihovny

- stdio.h Vstup a výstup (formátovaný i neformátovaný)
- stdlib.h Matematické funkce, alokace paměti, převod řetězců na čísla, řazení (gsort), vyhledávání (bsearch), generování náhodných čísel (rand)
- $\bullet$  limits.h Rozsahy číselných typů
- $\bullet$  math.h Matematické funkce
- $\bullet$  errno.h Definice chybových hodnot
- $\bullet$  assert.h Zpracování běhových chyb
- $\bullet$  ctype.h Klasifikace znaků (char)
- string.h Řetězce, blokové přenosy dat v paměti (memcpy)
- locale.h Internacionalizace
- $time.h D$ atum a čas

### Standardní knihovny (POSIX)

- Komunikace s operačním systémem (OS)
- **POSIX** Portable Operating System Interface
- $\bullet$  stdlib.h Funkce využívají prostředků OS
- $\bullet$  signal.h Asynchronní události, vlákna
- $\bullet$  unistd.h Procesy, čtení/zápis souborů, ...
- $\bullet$  pthread.h Vlákna (POSIX Threads)
- $\bullet$  threads.h Standardní knihovna pro práci s vlákny (C11)

<span id="page-36-0"></span>Standardní knihovny

#### Matematické funkce

Práce se soubory

Zpracování chyb

#### Matematické funkce

- $\bullet$   $\leq$ math.h> základní funkce pro práci s reálnými čísly
	- $\bullet$  Výpočet odmocniny necelého čísla x double sqrt(double x);, float sqrtf(float x);
	- double pow(double x, double y); výpočet obecné mocniny
	- $\bullet$  double atan2(double y, double x); výpočet arctan
	- Symbolické konstanty:
		- #define M PI 3.14159265358979323846
		- #define M PI 2 1.57079632679489661923
		- #define M PI 4 0.78539816339744830962
	- $\bullet$  isfinite(), isnan(), isless(), ... makra pro porovnání reálných čísel.
	- $\bullet$  round(), ceil(), floor() zaokrouhlování, převod na celá čísla
- $\bullet$  <complex.h> funkce pro počítání s komplexními čísly (ISO C99)
- $\bullet$  <fenv.h> funkce pro řízení zaokrouhlování a reprezentaci dle IEEE 754

<span id="page-38-0"></span>Standardní knihovny

Matematické funkce

Práce se soubory

Zpracování chyb

- Knihovna <stdio h>
- Přístup k souboru je prostřednictvím ukazatele FILE\*
- Otevření souboru FILE \*fopen(char \*filename, char \*mode);
- Práce s textovými a binárními (modifikátor "b") soubory
- $\bullet$  Soubory jsou čteny/zapisovány sekvenčně
	- $\bullet$  Se soubory se pracuje jako s proudem dat postupné načítání/zápis
	- Aktuální pozici v souboru si můžeme představit jako kurzor
	- · Při otevření souboru se kurzor nastavuje na začátek souboru
- Režim práce se souborem je dán hodnotou proměnné mode
	- $\bullet$  "r" režim čtení, ("r" čtení textového souboru, "rb" čtení binárního souboru)
	- "w" režim zápisu (Vytvoří soubor, pokud neexistuje, jinak smaže obsah souboru)
	- · "a" režim přidávání do souboru (Kurzor je nastaven na konec souboru)

• Otevření souboru

```
char * frame = "file.txt";if ((f = fopen(fname, "r")) == NULL) {
  fprintf(stderr, "Error: open \sqrt{\sigma}', fname);
}
```
• Zavření souboru

```
if (fclose(f) == E0F) {
  fprintf(stderr, "Error: close '%s'\n", fname);
}
```
• Konec souboru – int feof(FILE \*file);

#### Příklad – čtení souboru znak po znaku

- Čtení znaku: int getc(FILE \*file);
- $\bullet$  Hodnota znaku (unsigned char) je vrácena jako int

```
int count = 0;
while ((c = getc(f)) := EOF) {
  printf("Read character %d is '%c'\n", count, c);
  count++;
}
```
- Pokud nastane chyba nebo konec souboru vrací funkce getc() hodnotu EOF
- Pro rozlišení chyby a konce souboru lze využít funkce  $f$ eof() a ferror()

```
int fscanf(FILE *file, const char *format, ...);
 FILE *f = fopen("text.txt");int r = fscanf(f, \%s \d \I\nif \n", str, &i, &d);
```
• Při čtení textového řetězce je nutné zajistit dostatečný paměťový prostor pro načítaný textový řetězec, např. omezením velikosti řetězce

```
char str[10];
int r = fscanf(f, \frac{9}{8}%d %lf\n", str, &i, &d);
```
#### Zápis do textového souboru

```
int main(int argc, char *argv[]) {
  char *fname = \arg c > 1 ? \arg v[1] : "out.txt";
 FILE *f;
  if ((f = fopen(fname, "w")) == NULL)fprintf(stderr, "Error: Open '%s'\n", fname);
    return -1;
  }
  fprintf(f,
"Program arguments argc
:
%
d
\
n
", argc);
  for
(int i = 0; i < argc; ++i) {
    fprintf(f, "argv[%d]='%s'\n", i, argv[i]);
  }
  if (fclose(f) == E0F) {
    fprintf(stderr,
"Error
: Close '%
s'\
n
", fname);
    return -1;
  }
 return 0;
}
```
#### Náhodný přístup k souborům – fseek()

• Nastavení pozice kurzoru v souboru relativně vůči whence v bajtech

int fseek(FILE \*stream, long offset, int whence);

- kde whence:
	- · SEEK\_SET nastavení pozice od začátku souboru
	- SEEK\_CUR relativní hodnota vůči současné pozici v souboru
	- SEEK\_END nastavení pozice od konce souboru
- fseek() vrací 0 v případě úspěšného nastavení pozice
- · Nastavení pozice v souboru na začátek void rewind(FILE \*stream);
- Zjištění pozice kurzoru

```
long int ftell(FILE *stream);
```
#### Binární čtení/zápis z/do souboru

• Otevření souboru s příznakem b

```
vliv na řetězce, řídicí znaky např. \0, \n\n nebo EOF – Ctr+Z
```
- Pro čtení a zápis bloku dat můžeme využít funkce fread() a fwrite() z knihovny stdio.h
- Načtení nmemb prvků, každý o velikosti size bajtů size\_t fread(void\* ptr, size\_t size, size\_t nmemb, FILE \*stream);
- Zápis nmemb prvků, každý o velikosti size bajtů size\_t fwrite(const void \*ptr, size\_t size, size\_t nmemb, FILE \*stream);
- Funkce vrací počet přečtených/zapsaných bajtů
- Pokud došlo k chybě nebo detekci konce souboru funkce vrací menší než očekávaný počet bajtů

<span id="page-46-0"></span>Standardní knihovny

Matematické funkce

Práce se soubory

Zpracování chyb

### Zpracování chyb

- $\bullet$  Základní chybové kódy jsou definovány v  $\leq$ errno.h>
- Tyto kódy jsou ve standardních C knihovnách používány jako příznaky nastavené v případě selhání volání funkce v globální proměnné errno
- Například otevření souboru fopen() vrací hodnotu NULL, pokud se soubor nepodařilo otevřít

Z této hodnoty, ale nepoznáme proč volání selhalo.

- Pro funkce, které nastavují errno, můžeme podle hodnoty identifikovat důvod chyby
- Textový popis číselných kódů pro standardní knihovnu C je definován v  $\leq$ tring.h>
- Řetězec můžeme získat voláním funkce

char\* strerror(int errnum);

```
#include <stdio.h>
#include <errno.h>
#include <string.h>
int main(int argc, char *argv[])
{
 FILE *f = fopen("soubor.txt", "r");if (f == NULL) {
    int r = errno;
    printf("Open file failed errno %d\n", errno);
   printf("String error "\s'\n", strerror(r));
  }
 return 0;
}
```
#### Testovací makro assert()

- Do kódu lze přidat podmínky na nutné hodnoty proměnných
- Testovat můžeme makrem assert (expr)
	- z knihovny <assert.h>
	- Pokud není expr true program se ukončí a vypíše jméno zdrojového souboru a číslo řádku.
- Makro vloží příslušný kód do programu
	- získáme tak relativně jednoduchý způsob indikace případné chyby, např. nevhodným argumentem funkce
- Vložení makra lze zabránit kompilací s definováním makra NDEBUG

```
#include <stdio.h>
#include <assert.h>
int main(int argc, char *argv[])
{
  assert(argc > 1);printf("program argc: %d\n", argc);
  return 0;
}
```